**FolderBox Crack With License Key PC/Windows (April-2022)**

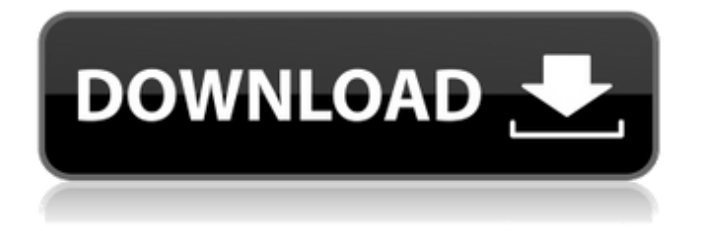

## **FolderBox Crack + Download [Win/Mac]**

FolderBox is an extension for Windows Explorer that allows you to browse multiple folders in the same window. Additional folders are located at the lower part of the window. You can set-up and configure up to 5 FolderBoxes over the tab sheets of the FolderBox extension. Additional folders are located at the bottom of the window, just a mouse click away. Within a FolderBox you can open, delete, copy and move files just as usual. You can drag and drop files from Explorer just as you drag and drop files from other windows. You can even use FolderBox inside Internet Explorer. Setup: Download FolderBox from here: or from here: Then, install it to your system. Install FolderBox in Internet Explorer: Configure FolderBox: Open FolderBox, set the FolderBoxes and additional drives on the tab sheets of FolderBox. Then, navigate to the folder containing the files to be shared among the FolderBoxes and drag & drop them into the first FolderBox, one by one. An additional folder will be created for that file. Note: On a two tab sheet setup, if you drag and drop the file in the first tab sheet, it will be attached to that tab sheet in the Explorer, and the folder for that file will be created in the second tab sheet. No matter how many files you drag and drop to the FolderBox(s), you will only see one additional folder inside of the FolderBox(s). You can also delete the files inside the FolderBox(s), by right clicking on them and selecting Delete. Enjoy FolderBox! FolderBox Source Code: A:

# **FolderBox Crack Registration Code Free X64 [April-2022]**

Our multi-tabbed folder browsing/navigation tool. You can now have one folder displayed in more than one window. To add a new tab, simply click on a folder pane. The new tab will display this folder only, enabling you to navigate the files in that folder as if they were just one file. When files are open in the selected folder pane, you can use the context menu to open them in the main window of the explorer. Click on the folder pane to create a new folder Open a folder inside another folder FolderBox Cracked Version Features: Drag and drop support in all Window levels Create and navigate folders inside your favorites in tabbed view Drag and drop support in all Window levels Folder size limit is now configurable. Open, move and delete any folder. Drag 'n drop is still supported. Full context menu support of folder operations. Copy a folder from one pane to another. Add new pane using keyboard shortcuts. File selection using keyboard shortcuts. Configurable: size limits for folder windows Automatically brings the explorer into the selected tab when opening a folder. Disable/enable the extension in Window Explorer using the View > Options command Files and Folders can now be renamed while keeping their folder structure Multiple FolderBox Crack For Windowses: multiple folders on tabs for each Explorer Window Support for Windows XP and Vista style folder structure FolderBox Requirements: 09e8f5149f

### **FolderBox Crack + PC/Windows**

FolderBox is a shell extension for the Windows Explorer shell. When you start a new Explorer window, right-click on the taskbar and select "FolderBox. This can be done also by going to View > Folder Box and selecting Show Folderbox from the following list. When you start a new Explorer window, right-click on the taskbar and select "FolderBox. This can be done also by going to View > Folder Box and selecting Show Folderbox from the following list. When you start a new Explorer window, right-click on the taskbar and select "FolderBox. This can be done also by going to View > Folder Box and selecting Show Folderbox from the following list. When you start a new Explorer window, right-click on the taskbar and select "FolderBox. This can be done also by going to View > Folder Box and selecting Show Folderbox from the following list. When you start a new Explorer window, right-click on the taskbar and select "FolderBox. This can be done also by going to View > Folder Box and selecting Show Folderbox from the following list. When you start a new Explorer window, right-click on the taskbar and select "FolderBox. This can be done also by going to View > Folder Box and selecting Show Folderbox from the following list. When you start a new Explorer window, right-click on the taskbar and select "FolderBox. This can be done also by going to View > Folder Box and selecting Show Folderbox from the following list. When you start a new Explorer window, right-click on the taskbar and select "FolderBox. This can be done also by going to View > Folder Box and selecting Show Folderbox from the following list. When you start a new Explorer window, right-click on the taskbar and select "FolderBox. This can be done also by going to View > Folder Box and selecting Show Folderbox from the following list. When you start a new Explorer window, right-click on the taskbar and select "FolderBox. This can be done also by going to View > Folder Box and selecting Show Folderbox from the following list. When you start a new Explorer window, right-click on the taskbar and select "FolderBox. This can be done also by going to View > Folder Box and selecting Show Folderbox from the following list. When you start a new Explorer window, right-click on the taskbar

### **What's New in the?**

FolderBox is a multi-window environment that lets you view multiple folders at

once. Features : 1. You can display up to 5 FolderBoxes per tab sheet of Explorer. You can drag n drop items between your own folders and those of FolderBox. Dragging between different folders of FolderBox works just like using a standard explorer shell. You can delete, copy and move folders as if they were normal folders. You can also create new folders. You can move and copy files between your own folders and the ones of FolderBox. You can delete files. You can access your entire disk. You can also access the internet, open Windows shell folders, Registry entries, Explorer extensions and more. The FolderBox can be setup and configured anywhere from 1 to 5 times. Each FolderBox is itself an Explorer window. It makes it much easier to access all your drives. You can access the IExplore shell folder without switching shells. You can add your personal shortcuts to go to your own preferred shortcuts. You can use [Alt] and [Ctrl] to switch between all your folders without opening new shell windows. You can even use the drag n drop handling of Internet Explorer. To get started, open the installer file Folder

#### **System Requirements:**

PC: Windows 10, Windows 7, Windows 8.1, Windows Vista Mac: OS X 10.6, OS X 10.7, OS X 10.8, OS X 10.9, OS X 10.10 Please make sure that you can get the appropriate version for your computer. Please see the latest system requirements for the latest update. \*When the game is installed, the system's configuration will be detected. The image displayed may differ from that of the actual system, and the status and some of the features

https://socialspace.ams3.digitaloceanspaces.com/upload/files/2022/06/HIJ8WBX2CZiqNMzLxND3\_08\_d851cec4ad292bb125 [214681094b9246\\_file.pdf](https://socialspace.ams3.digitaloceanspaces.com/upload/files/2022/06/HlJ8WBX2CZiqNMzLxND3_08_d851cec4ad292bb125214681094b9246_file.pdf) <http://launchimp.com/bulletspassview-crack-incl-product-key-win-mac/> <https://shevolve.online/?p=8076> <https://www.hajjproperties.com/advert/shaperecognition-with-license-code-x64-latest/> <https://touky.com/easy-network-manager-crack-license-keygen-free/> <https://nunafrut.com/ems-db-comparer-for-mysql-4-3-2-crack-x64/> <https://teenmemorywall.com/wp-content/uploads/2022/06/shrjany.pdf> [https://doitory.com/wp](https://doitory.com/wp-content/uploads/2022/06/Google_Search_For_Windows_10_Crack___With_Serial_Key_For_Windows.pdf)[content/uploads/2022/06/Google\\_Search\\_For\\_Windows\\_10\\_Crack\\_\\_\\_With\\_Serial\\_Key\\_For\\_Windows.pdf](https://doitory.com/wp-content/uploads/2022/06/Google_Search_For_Windows_10_Crack___With_Serial_Key_For_Windows.pdf) [https://gamerized.com/upload/files/2022/06/UNbdhRs39Y6nJIX7khzq\\_08\\_d851cec4ad292bb125214681094b9246\\_file.pdf](https://gamerized.com/upload/files/2022/06/UNbdhRs39Y6nJIX7khzq_08_d851cec4ad292bb125214681094b9246_file.pdf) <https://baymarine.us/winapi-search-crack-keygen-free-latest/> <https://www.sulpezzo.it/wp-content/uploads/2022/06/xylair.pdf> <https://delicatica.ru/2022/06/08/ghost-writer-crack-free-march-2022/> [https://kansabook.com/upload/files/2022/06/P4SIzG5XcPxaRxVN7HoU\\_08\\_d851cec4ad292bb125214681094b9246\\_file.pdf](https://kansabook.com/upload/files/2022/06/P4SIzG5XcPxaRxVN7HoU_08_d851cec4ad292bb125214681094b9246_file.pdf) [https://paperpage.sgp1.digitaloceanspaces.com/upload/files/2022/06/eRR4xsSqKPv2HUOQajqh\\_08\\_4486233cdcf300fac4c831](https://paperpage.sgp1.digitaloceanspaces.com/upload/files/2022/06/eRR4xsSqKPv2HUOQajqh_08_4486233cdcf300fac4c831a45f624796_file.pdf) [a45f624796\\_file.pdf](https://paperpage.sgp1.digitaloceanspaces.com/upload/files/2022/06/eRR4xsSqKPv2HUOQajqh_08_4486233cdcf300fac4c831a45f624796_file.pdf) [https://www.infoslovakia.sk/wp-content/uploads/2022/06/Scenic\\_Framer.pdf](https://www.infoslovakia.sk/wp-content/uploads/2022/06/Scenic_Framer.pdf) <https://luxurygamingllc.com/afpviewer-2-82-crack-free-download-win-mac/> [http://www.medvedy.cz/wp-content/uploads/Overtone\\_Analyzer\\_Premium.pdf](http://www.medvedy.cz/wp-content/uploads/Overtone_Analyzer_Premium.pdf) [https://gecm.es/wp-content/uploads/2022/06/IBXM\\_\\_Crack\\_\\_\\_Patch\\_With\\_Serial\\_Key\\_Free\\_3264bit\\_March2022.pdf](https://gecm.es/wp-content/uploads/2022/06/IBXM__Crack___Patch_With_Serial_Key_Free_3264bit_March2022.pdf) <http://uniqueadvantage.info/?p=4783> [https://hanna-kash.ru/wp-content/uploads/2022/06/panda\\_cloud\\_cleaner\\_\\_crack\\_download\\_for\\_pc\\_updated.pdf](https://hanna-kash.ru/wp-content/uploads/2022/06/panda_cloud_cleaner__crack_download_for_pc_updated.pdf)